### 2022 반도체산업 온라인 채용 박람회(참가 인재) 신청 방법

# 1 행사 개요

- ❏ 행사명 : 2022 반도체산업 온라인 채용 박람회
- ❏ 목 적 : 중견·중소기업의 원활한 신입 인력 수급과 채용 증진
- ❏ 일 시 : 2022. 10. 5(수)~6(목) (2일간), 10:00 ~ 17:00

(9:30~10:00 : 기업별 면접 준비, 10:00~17:00 : 면접진행)

- ❏ 방 법 : Zoom을 활용한 온라인 면접 진행
	- \* 단, 오프라인 면접 기업은 개별적으로 서류합격자에 한해 안내
- ❏ 기 타 : 경기도 거주민(주민등록상)은 면접 진행시 "경기도 청년면접수당" 신청 가능(협회에서 별도 서류 송부 예정/요청자에 한함)

\* 면접 종료 후 3일이내 담당자에게 요청(해당 기간 이후 요청자는 발급불가)

## 2 행사 운영(안)

❏ 진행일정 및 절차

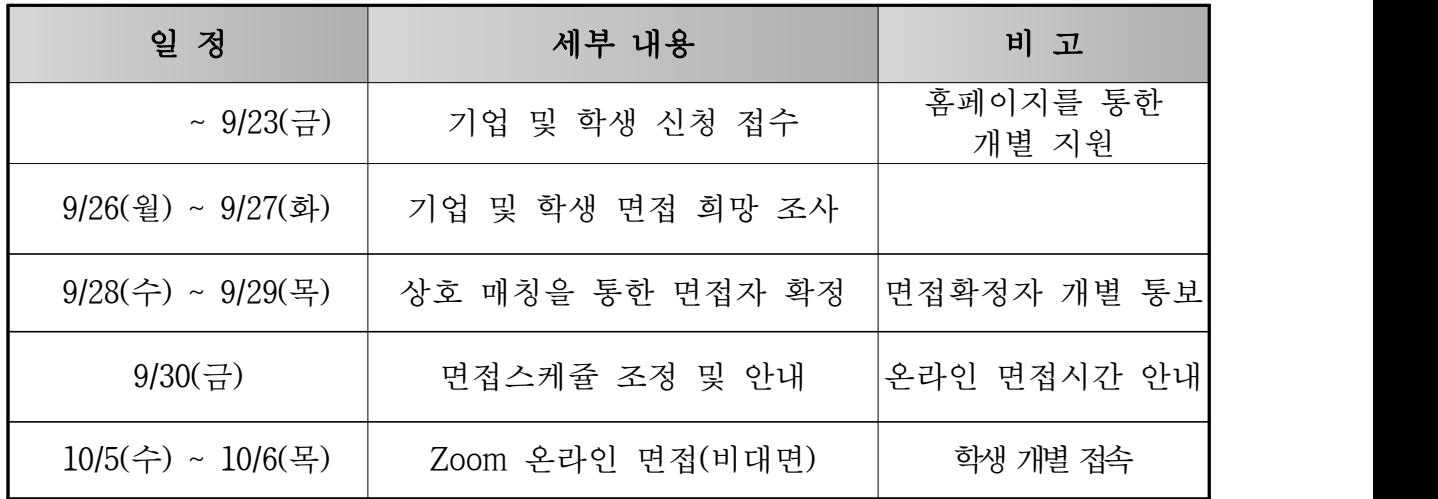

\* 상기 일정은 상황에 따라 조정될 수 있음

❏ 면접 사전 매칭

◦채용 연계율을 높이기 위해 상호간 선호도를 조사를 통한 현장면접 지원 ○ 잡페어 신청홈페이지를 통해 면접 희망 기업 선택 및 지원

1

### < 잡페어 면접 진행 관련 참가자 안내사항 >

○ 본 잡페어 행사는 기업-학생 간 유효한 인터뷰 진행을 위해 사전에 확정된 면접스케 쥴에 따라 진행되며, 행사 당일 접수는 진행하지 않습니다. (접수마감)

#### ◦ 면접 매칭 진행 절차

- 1차 매칭 조사
	- ·선택 기업수 제한은 없으나, 입사에 관심있는 기업 중심으로 지원바랍니다.<br>·첨부된 참여 기업 정보(참가목적, 모집분야, 참여일 등) 확인 후 지워바랍니다.
	-
- 2차 매칭 조사
- ·본인과 면접을 희망하는 기업리스트 중 입사에 관심이 있는 기업에 지원바랍니다.<br>·2차 희망조사까지 매칭되는 기업이 없을 시 면접 참여가 불가할 수 있습니다.<br>- 상호 매칭이 완료되면 면접스케쥴을 확정하며, 사전 안내드릴 예정입니다.
	-
- 
- 온라인 면접 시 면접에 준하는 복장(정장 또는 단정한 복장)으로 참석이 필요
	- 채용 연계 기업 : 온라인 면접에서 불/합격여부를 판단하지 않으나, 1차 면접 통과자 에 한해 기업의 채용 프로세스로 이관하여 2차 면접 진행하게 됩니다.<br>·면접 결과가 우수할 경우, 개별 연락을 통해 면접자의 참여 의사 확인이 이루어지
	- 며, 원하는 분에 한해 기업의 채용프로세스로 이관됩니다.<br>- **기업홍보 및 공채지워 독려 기업** : 채용 연계 기업과 동일한 절차(사전매칭)에 의해
	- 면담자를 선정하며, 채용 연계 기업과 동일하게 기업의 인사담당자가 참여합니다.<br>·현재 채용 계획이 있는 기업이 아니기 때문에 케쥬얼한 분위기로 진행되나, 추후 협회를 통해 우수학생에 대해 추가 면담을 요청하는 사례도 빈번하므로 진지한

자세로 임해주시기 바랍니다.

○ 행사와 관련된 안내는 신청 홈페이지에 기재된 연락처(이메일/휴대전화)로 진행됩니다.

#### ◦ 문의처 : 잡페어 사무국 박범규 팀장 (010-8699-1983, pbk@doublepp.co.kr)

### 2022 반도체산업 온라인 채용 박람회(참가 기업) 신청 방법

- **1. <http://hrd.ksia.or.kr/> 에 접속한다.**
- **2. 홈페이지 우측 상단의 로그인(Login) 클릭**

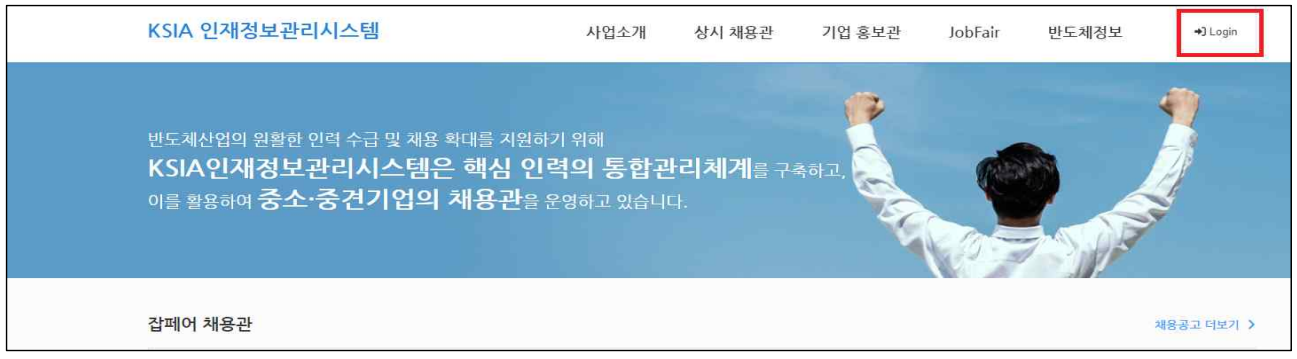

- **1) 신규 회원 : 회원가입 필요**
	- **이메일/비밀번호/이름/휴대폰 입력 후 가입한 휴대폰으로 추가 인증(인증번호) 진행**
	- **기존에 가입한 이력이 있는 휴대폰번호로는 신규 가입 불가함**
- **2) 기존 회원 : 이메일/비밀번호 입력 후 로그인 클릭**
	- **전년도 참가학생은 전년도 가입당시 아이디(이메일) 비밀번호 사용/비밀번호 분실 시 비밀번호 찾기로 확인 가능)**
- **3. 이력서 등록하기**
- **1) 우측상단 JobFair 클릭, 하단의 인재 참가신청 클릭** 
	- **이력서 등록하기 클릭, 이력서 등록**

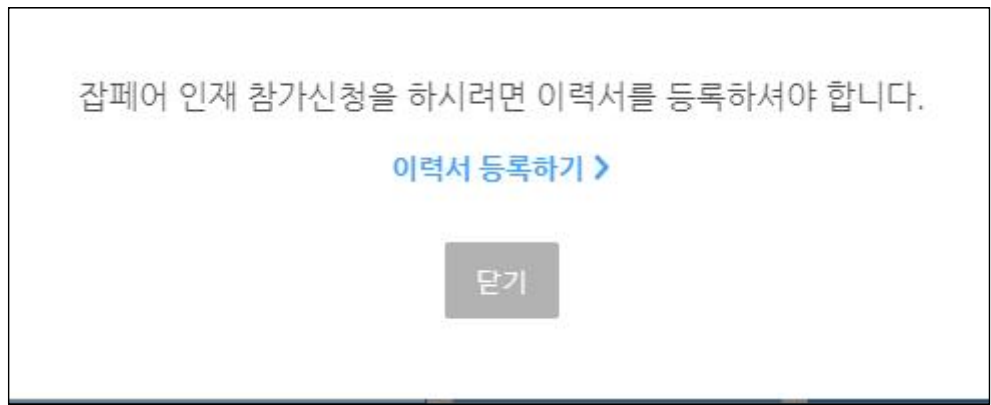

#### **2) 이력서 작성**

관심 카테고리 ● 충복선택 가능

반도체 소자

반도체 테스트

**3) 인적사항 등록**

반도체장비/부분품1 (기 - <sub>기구설계</sub><br>구설계)

반도체장비/부분품2 SW설계

반도체장비/부분품3 (전 전장설계<br>장설계)

**4) 학력사항** 

**5) 이수과목** 

 **- 사진(명함) 등 개인정보 정확하게 입력 - 추가인적사항 공개여부 체크 후 입력**

- **현재 구직상태 필히 체크**
- **이력서 제목 입력 (본인을 PR할수 있는 한줄 제목 작성)**

반도체소자 모델링 (SPICE modeling, PDK) 반도체 제품 마케팅, 기획

반도체 설계2 (아날로그) Data Convertor IP Interface IP Clock Domain IP Design Kit Manage 성능 검증

반도체 패키징 · 회로설계 (패키지설계) 패키징 장비 기술 패키징 공정 기술 품질 분석 기구설계 소프트웨어설계

반도체 공정 관리 (Process Integrator) 반도체 소자 설계 및 개발 (Techology Development)

반도체 설계1 (디지털) 디지털 회로설계 Digital IP 설계 설계회로 시뮬레이션 검증 실시간검증 (FPGA) 회로합성 및 DFT설계

반도체 불량분석(Failure Analysis) ,품질관리 (신뢰성, QA) 반도체 시뮬레이션 개발(TCAD, SPICE 등)

• 필수 업력 정보입니다.

4

 **- 관련 교과목 이수자는 정확한 명칭과 일부 상이하더라도 최대한 유사한 과목으로** 

\* 최종학력 기준으로 탭을 선택하여 작성 ex) 학사 졸업(예정)자 : 학사졸업 선택

 **- 고등학교 전공(학과)는 특정 학과가 없을 경우 문과,이과로 작성**

 **- 공개로 체크하는 것이 유리(기업 입장에서 관심인재 검색이 용이함)**

 **- 이수과목 증빙서류 필수 업로드(해당 증빙이 없을시 무효화 처리)**

**체크 바람(직전학기 기준 이수과목 모두 체크 필요)**

- 
- 
- 
- 
- 
- 
- 
- 
- 
- 
- 
- 
- 
- 
- 

반도체 설계3 (레이아웃) 자동배치배선 (Auto P&R) Full Custom 레이아웃설계

Test 프로그램 개발 Test 설비

반도체 전공정 통합공정 단위공정 (제조공정) 공정설비 불량분석 및 계측

- 
- 
- 
- 
- 
- 
- 
- 
- 
- 
- 
- 
- 
- **관심 카테고리 체크 (중복선택 가능)**
- 
- **6) 어학성적/회화능력/자격증/수상내역(공모전)/교육연수/대외활동/경력사항 등 양식에 맞춰 추가 이력 사항 작성**
- \* 해당 사항이 있는 항목에 한해 선택 작성 가능  **- 해당 사항이 있을 경우 "공개"로 체크하는 것이 유리**
- **7) 자기소개서는 대표 자기소개서로 특정 기업명을 언급하지 않고 작성(개별 기업별 지원시 자기소개서 요약본 별도로 작성해야 함)**
- **8) 이력서 작성 완료 클릭**
	- **이력서 등록후 반도체협회 관리자 승인처리 필요**

■ 위의 사항이 사실과 다름이 없음을 확인합니다.

이력서 작성 완료

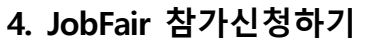

 **- 우측상단 JobFair 클릭, 하단의 인재 참가신청 클릭하면 최종 참가신청 완료**

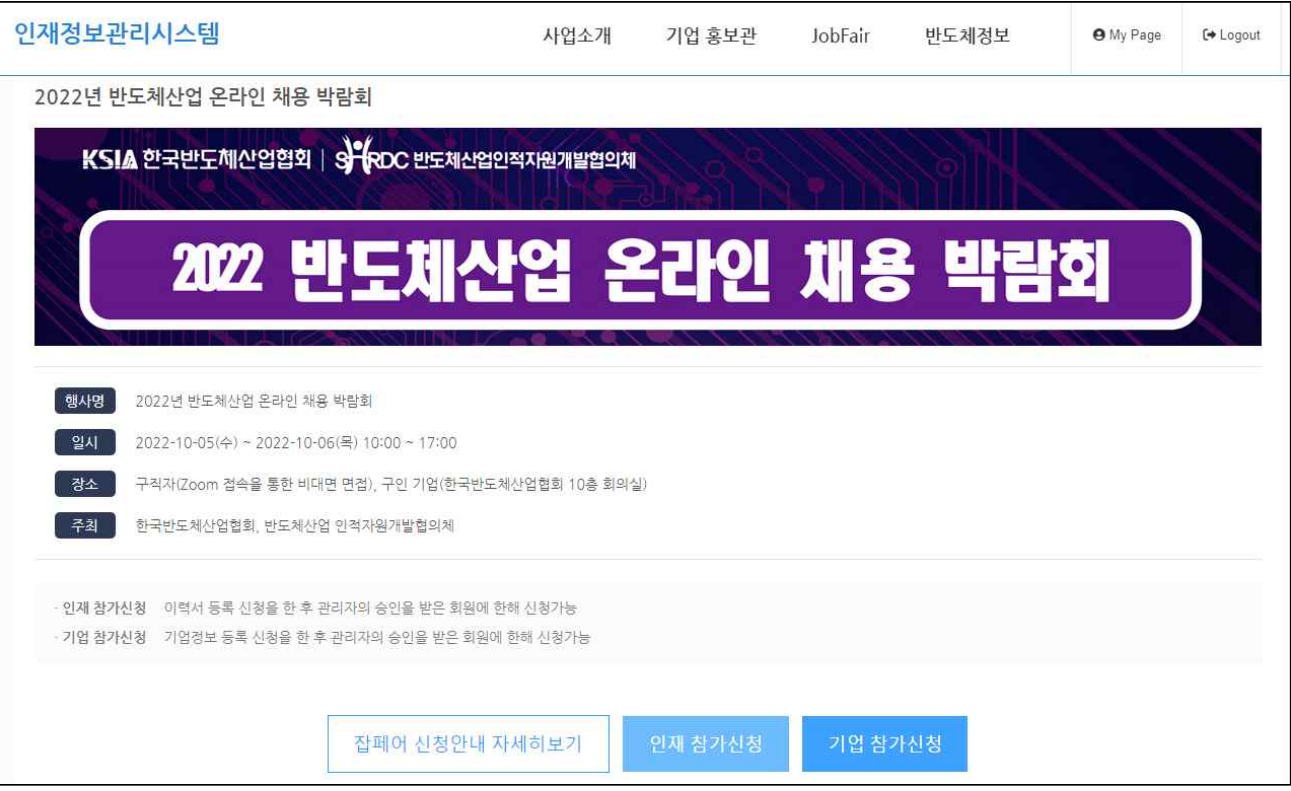